ГРНТИ 73.01.77, 73.39.31; 50.05.09

#### *В. В. Рындин*

к.т.н, профессор, кафедра «Механика и нефтегазовое дело», Павлодарский государственный университет имени С. Торайгырова, г. Павлодар, 140008, Республика Казахстан e-mail: [rvladvit@yandex.kz.](mailto:rvladvit@yandex.kz)

## *ТЕХНОЛОГИЧЕСКИЙ РАСЧЁТ МАГИСТРАЛЬНОГО ГАЗОПРОВОДА В СИСТЕМЕ MATHCAD*

*При проектировании магистральных газопроводов в проектных организациях, а также в ходе выполнении дипломных и курсовых проектов в основном используются электронные таблицы (Excel). Запись программ, созданных в электронных таблицах, не является наглядной и проверить формулы и изменить их затруднительно даже самому разработчику программы. Этих недостатков лишена новая математическая система Mathcad, позволяющая записывать формулы в привычном виде, что делает её доступной для студентов и инженеров. Цель статьи – привлечь внимание проектировщиков магистральных газопроводов к использованию в своих расчётах системы Mathcad.*

*Разработанная программа включает следующие разделы: расчёт диаметра трубопровода и толщины его стенки; определение числа компрессорных станций и расстояния между ними; экономическое обоснование выбора диаметра трубопровода; тепловой и гидравлический расчёты трубопровода; расчёт режима работы компрессорной станции; построение линии режимов на диаграмме характеристик и графическое определение по ней характеристик выбранного центробежного нагнетателя для найденной степени повышения давления.* 

*Ключевые слова: магистральный газопровод, система Mathcad, технологический расчёт, экономический расчёт, центробежный нагнетатель, приведённая характеристика нагнетателя.*

## ВВЕДЕНИЕ

При решении многих математических задач широко используется программирование в средах Fortran, Turbo Pascal, Delphi, Matlab, Maple, Mathematica и др. При этом возникает вопрос, какую систему использовать для решения поставленной задачи. В работе [1] даются следующие рекомендации по выбору компьютерной системы для решения конкретных задач:

– если требуется аналитическое решение задачи, то целесообразно использовать наиболее интеллектуальные программы – Mathematica и Maple;

– если требуется широкое использование графических образов, то лидером в этой области является система Mathematica;

– если требуется решить специальную, а не общематематическую задачу, то следует выбрать систему Matlab;

– если нужно создать документ с большим количеством математических выражений, формул, символов, то следует выбрать систему Mathcad, позволяющую наглядно вводить исходные данные, проводить математическое описание решения задачи в традиционном виде и получать результаты вычислений как в аналитическом, так и в численном виде [2, 3].

На кафедре «Механика и нефтегазовое дело» Павлодарского государственного университета им.С.Торайгырова широко используется система Mathcad при расчёте гидропривода [4] и проектировании магистральных нефтепроводов [5, 6], а также при расчёте двигателей внутреннего сгорания [7, 8]. Начальные сведения по работе в среде Mathcad, достаточные для создания подобной программы, даны в [9].

Ниже даётся программа расчёта магистрального газопровода (МГ) в системе Mathcad. В основу программы положен технологический расчёт магистрального газопровода, приведённый в [10].

## ПРОГРАММА РАСЧЁТА МГ В СИСТЕМЕ MATHCAD

Всё ниже написанное, включая и комментарии, может составлять содержание программы расчёта – система сама определяет, где текст, а где математические выражения (для наглядности в текстовой части символы величин будем писать курсивом, а в формулах Mathcad – прямым шрифтом).

**Задание.** Выполнить технологический расчёт магистрального газопровода пропускной способностью  $\, {\rm Q}_{{}_{\rm r}}\!:=\!31\,$ млрд м $^3$ год и протяжённостью  $\, {\rm L}\!:=\!520$  км.

Ввод символа присваивания «:=» (двоеточия с равно) осуществляется нажатием клавиши с символом двоеточия «:».

Средняя температура грунта на глубине оси газопровода  $\rm T_{rp}$ : = 278 K; средняя температура воздуха  $\rm T_{_{B}}:=283\ K.~$  Давление в конце МГ  $\rm p_{_{K}}=2$  МПа.

Стандартные условия (СУ):  $p_{cr}$ : = 101325 Па; Т<sub>ст</sub>: = 293.15 К (20 °C).

Молярная газовая постоянная  $\ R_\mu := 8314.51~\text{J\textsc{m}}/(\text{кмоль.K}).$ 

Удельная газовая постоянная воздуха  $R_{\rm g}$ : = 287 Дж/(кг.К).

Плотность воздуха при стандартных условиях

$$
\rho_{\text{B,CT}} := \frac{p_{\text{CT}}}{R_{\text{B}} \cdot T_{\text{CT}}} = \frac{101325}{287 \cdot 293.15} = 1.2043 \text{ kT/m}^3.
$$

Начиная с Mathcad 13, появилась возможность вывода значений величин, входящих в формулу. Для этого необходимо ключевое слово explicit с панели Symbolic (Символика) ввести в конец вычисляемой формулы, а затем после explicit через запятые ввести все величины, входящие в формулу.

#### **1 Определение диаметра газопровода и числа КС**

1.1 Расчёт физических свойств перекачиваемого газа:

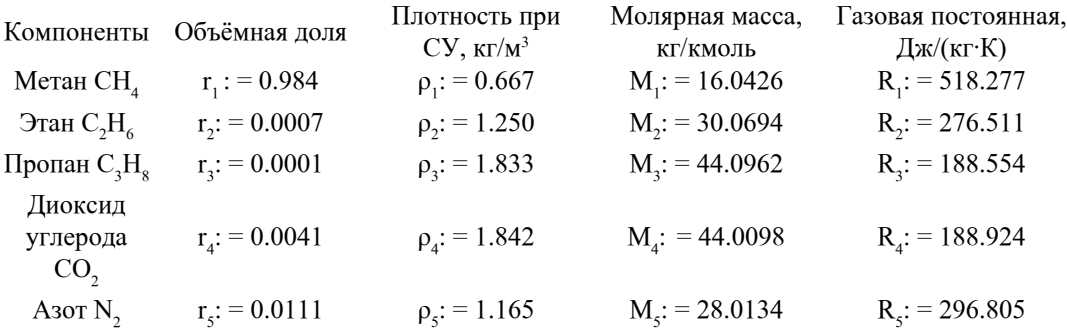

Здесь *ri* – индексированные переменные, матричные; индекс *i* ставится путём нажатия клавиши с открывающейся квадратной скобкой «[».

Плотность газа при стандартных условиях

$$
\rho_{\rm cr} := \sum_{i=1}^{3} (\, r_i \cdot \rho_i \,) = 0.677 \, \text{ kT/m}^3
$$

Молярная масса смеси газов

$$
M := \sum_{i=1}^{5} (r_i \cdot M_i) = 16.303 \text{ kT/KMOL}
$$

Удельная газовая постоянная смеси

$$
R := \frac{R_{\mu}}{M} = \frac{8314.51}{16.303} = 510.01
$$
  $\text{H/K} / (\text{KT} \cdot \text{K}).$ 

Псевдокритические температура и давление смеси:

 $T_{\text{HK}}$  = 155.24 (0.564 +  $\rho_{\text{cr}}$ ) = 155.24 (0.564 + 0.677) = 192.707 K;

$$
p_{\text{mx}} := 0.1773~(26.831 - \rho_{\text{cr}}) = 0.1773~(26.831 - 0.677) = 4.637~\text{M} \Pi a.
$$

Относительная плотность газа по воздуху при стандартных условиях

$$
\Delta := \frac{\rho_{\text{cr}}}{\rho_{\text{B.cT}}} = \frac{0.6774}{1.2043} = 0.5624.
$$

1.2 Выбор рабочего давления, типа ГПА и определение диаметра газопровода С учётом рекомендаций по проектированию в качестве рабочего давления выбираем р: = 7.5 МПа. Исходя из заданной пропускной способности газопровода  $(Q_{\rm r} = 31$  млрд м $\rm 3/rod)$  и выбранного рабочего давления, по таблице 1 [10] определяем ориентировочное значение диаметра газопровода  $D_{1420}$ : = 1420 мм.

Далее для экономического обоснования выбора диаметра следовало бы взять ближайший меньший и ближайший больший диаметры. Но поскольку диаметра больше 1420 мм не существует, то для сравнения принимаем ближайший меньший диаметр  $D_{1220}$ : = 1220 мм.

Оценочный коэффициент использования пропускной способности газопровода принимаем в интервале  $0,85-0,9$  K<sub>u</sub>: = 0.9.

Суточная пропускная способность газопровода

$$
Q := \frac{Q_r \cdot 10^3}{365 \cdot K_\text{H}} = \frac{31 \cdot 10^3}{365 \cdot 0.9} = 94.368 \text{ MTH M}^3/\text{cyr}.
$$

Исходя из принятого рабочего давления и суточной пропускной способности, принимаем по таблице 4 [10] к установке четыре газотурбинных агрегата ГПА-Ц-16, оборудованных центробежными нагнетателями ГПА-Ц-16/76. Номинальная подача нагнетателя  $Q_{\text{\tiny H}}$ : = 32.6 млн м $^3$ /сут. При этом нагнетатели работают параллельно, один резервный. Давления всасывания и нагнетания:

 $p_{\text{nc}}$ : = 5.14 МПа,  $p_{\text{tar}}$ : = 7.45 МПа.

Для принятых диаметров выбираем трубы Харцызского трубного завода, изготовленные по ТУ 14-3-1938-2000 из стали 10Г2ФБ. Технические характеристики труб взяты из таблицы Г.1 [11].

Нормативное сопротивление принято равным временному сопротивлению разрыва R<sub>1н</sub>: = 588 МПа; коэффициент условий работы трубопровода m: = 0.9;

коэффициент надёжности по материалу  $k_{1220}$ : = 1.4;  $k_{1420}$ : = 1.34;

коэффициент надёжности принимаем k $_{\textrm{\tiny{H}}}$ : = 1.1.

Расчётное сопротивление определяем по СТО Газпром 2-2-1-131-2007

$$
R_{1220} := \frac{R_{1H} \cdot m}{k_{1220} \cdot k_H} = \frac{388 \cdot 0.9}{1.4 \cdot 1.1} = 343.6 \text{ M} \text{ and}
$$

$$
R_{1420} := \frac{R_{1H} \cdot m}{k_{1220} \cdot k_H} = \frac{588 \cdot 0.9}{1.34 \cdot 1.1} = 359.0 \text{ M} \Pi a.
$$

Принимая коэффициент перегрузки по таблице 13\* СНиП III-42-80 n: = 1.1, находим необходимые толщины стенок труб:

$$
\delta_{1220} := \frac{\mathbf{n} \cdot \mathbf{p}_{\text{Har}} \cdot \mathbf{D}_{1220}}{2(R_{1220} + \mathbf{n} \cdot \mathbf{p}_{\text{Har}})} = \frac{1.1 \cdot 7.45 \cdot 1220}{2 \cdot (343.6 + 1.1 \cdot 7.45)} = 14.208 \text{ mm},
$$

$$
\delta_{1420} := \frac{\mathbf{n} \cdot \mathbf{p}_{\text{mar}} \cdot \mathbf{D}_{1420}}{2(\mathbf{R}_{1420} + \mathbf{n} \cdot \mathbf{p}_{\text{mar}})} = \frac{1.1 \cdot 7.45 \cdot 1420}{2 \cdot (359.0 + 1.1 \cdot 7.45)} = 15.845 \text{ mm}.
$$

Принимаем для труб этих диаметров соответствующие толщины (большие рассчитанных выше) по [11]:  $\delta_{1220} := 15$  мм,  $\delta_{1420} := 16$  мм.

Для этих толщин находим внутренние диаметры трубопроводов:

$$
d_{1220} := D_{1220} - 2 \cdot \delta_{1220} = 1220 - 2.15 = 1190 \text{ mm}, \ \ d_1 := d_{1220}.10^{-3} = 1.19 \text{ m};
$$

 $d_{1420} := D_{1420} - 2 \cdot \delta_{1420} = 1420 - 2.16 = 1388$  MM,  $d_2 := d_{1420}.10^{-3} = 1.388$  M.

1.3 Определение расстояния между компрессорными станциями и числа КС Пользуясь данными таблицы 3 [10], определяем значения начального и

конечного давления на линейном участке между КС:<br> $\delta p_{\text{BEX}} := 0.11 \text{ M} \Pi a$ ;  $\delta p_{\text{ox}} := 0.06 \text{ M} \Pi a$ ;  $\delta p_{\text{BC}} := 0.12 \text{ M} \Pi a$ ;

$$
p_{\tt H} \mathrel{\mathop:}= p_{\tt{HaT}} - (\delta p_{\tt{BbIX}} + \delta p_{\tt{OX/I}}) = ~7.45 - (0.11 \pm 0.06) = 7.28~\text{M} \Pi \text{a};
$$

$$
p_{\kappa} := p_{\text{BC}} + \Delta p_{\text{BC}} = 5.14 + 0.12 = 5.26 \text{ M} \Pi \text{a}.
$$

Полагая температуру газа на входе в линейный участок равной  $\rm T_{\scriptscriptstyle H}$ : = 303 K, а в конце участка равной температуре окружающей среды  $T_{\text{occ}} = 278 \text{ K}$ , определим ориентировочно среднюю температуру газа на линейном участке

$$
T_{cp} := \frac{T_{OC} + T_{H}}{2} = 290.5 \text{ K}.
$$

Среднее давление на линейном участке газопровода

$$
p_{cp} := \frac{2}{3} \cdot \left( p_{\text{H}} + \frac{p_{\text{K}}^2}{p_{\text{H}} + p_{\text{K}}} \right) = \frac{2}{3} \cdot \left( 7.28 + \frac{5.26^2}{7.28 + 5.26} \right) = 6.324 \text{ M} \Pi \text{a}.
$$

Приведённые значения давления и температуры

$$
p_{\text{np}} := \frac{p_{\text{cp}}}{p_{\text{mx}}} = \frac{6.324}{4.637} = 1.364
$$
,  $T_{\text{np}} := \frac{T_{\text{cp}}}{T_{\text{mx}}} = \frac{290.5}{192.707} = 1.507$ .

Коэффициент сжимаемости газа

$$
Z_{cp} := 1 - \frac{0.0241 \cdot p_{mp}}{1 - 1.68 \cdot T_{mp} + 0.78 \cdot T_{mp}^2 + 0.0107 \cdot T_{mp}^3} = 0.881.
$$

86 87

Коэффициент динамической вязкости  $\mu$  ( $p_{\text{mp}} = 1.364$ ,  $T_{\text{mp}} = 1.507$ ,  $\rho_{\text{cr}} = 0.677$ ),

$$
C := 1 + \frac{p_{np}^2}{30 \cdot (T_{np} - 1)} = 1.122
$$

rge<br>  $\mu = 5.1 \cdot 10^{-6} \cdot [1 + \rho_{cr} \cdot (1.1 - 0.25 \cdot \rho_{cr})] \cdot [0.037 + T_{np} \cdot (1 - 0.104 \cdot T_{np})] \cdot C =$ 

$$
=1.221\times10^{-3} \text{ }\Pi\text{a}\cdot\text{c}.
$$

Числа Рейнольдса для труб с наружными диаметрами 1220 мм и 1420 мм:<br> $\Lambda \cdot \Omega = 0.5624.94368$ 

$$
\text{Re}_1 := 17.75 \cdot \frac{\Delta \cdot \text{Q}}{d_1 \cdot \mu} = 17.75 \cdot \frac{0.5624 \cdot 94.568}{1.19 \cdot 1.221 \times 10^{-5}} = 6.486 \times 10^7
$$
  

$$
\text{Re}_1 := 17.75 \cdot \frac{\Delta \cdot \text{Q}}{d_1 \cdot \mu} = 17.75 \cdot \frac{0.5624 \cdot 94.368}{0.5624 \cdot 94.368} = 6.486 \times 10^7
$$

Re<sub>2</sub> := 17.75 
$$
\cdot \frac{4}{d_2 \cdot \mu}
$$
 = 17.75  $\cdot \frac{0.5624 \cdot 94.566}{1.388 \cdot 1.221 \times 10^{-5}}$  = 5.561×10

Приняв эквивалентную шероховатость для новых труб  $\mathrm{k}_\mathrm{s}$ : = 3.10<sup>-5</sup> м, найдём коэффициент гидравлического трения по формуле ВНИИГаза:

$$
\lambda_{\text{rp1}} \coloneqq 0.067 \cdot \left( \frac{158}{\text{Re}_1} + \frac{2 \cdot \text{k}_3}{\text{d}_1} \right)^{0.2} = 0.067 \cdot \left( \frac{158}{64859228.7} + \frac{2 \cdot 3 \cdot 10^{-6}}{1.19} \right)^{0.2} = 0.00935;
$$
\n
$$
\lambda_{\text{rp2}} \coloneqq 0.067 \cdot \left( \frac{158}{\text{Re}_2} + \frac{2 \cdot \text{k}_3}{\text{d}_2} \right)^{0.2} = 0.067 \cdot \left( \frac{158}{55606975.6} + \frac{2 \cdot 3 \cdot 10^{-6}}{1.388} \right)^{0.2} = 0.00909.
$$

С учётом местных сопротивлений и коэффициента гидравлической эффективности  $E_r := 0.95$  расчётные значения  $\lambda$  будут следующие:

$$
\lambda_1 := 1.05 \cdot \frac{\lambda_{\text{np1}}}{E_r^2} = 1.05 \cdot \frac{0.0093}{0.95^2} = 0.0109,
$$

$$
\lambda_2 := 1.05 \cdot \frac{\lambda_{\text{np2}}}{E_{\text{r}}^2} = 1.05 \cdot \frac{0.0091}{0.95^2} = 0.0106
$$

Длины линейных участков между компрессорными станциями:

$$
L_{1c\tau} := \frac{105.087^2 \cdot d_1^5 \cdot (p_{\pi}^2 - p_{\pi}^2)}{Q^2 \cdot \Delta \cdot \lambda_1 \cdot Z_{cp} \cdot T_{cp}} = \frac{105.087^2 \cdot 1.19^5 \cdot (7.28^2 - 5.26^2)}{94.368^2 \cdot 0.562 \cdot 0.011 \cdot 0.881 \cdot 290.5} = 47.876
$$
 km

$$
L_{2cr} := \frac{105.087^2 \cdot d_2^5 \cdot (p_{\text{H}}^2 - p_{\text{K}}^2)}{Q^2 \cdot \Delta \cdot \lambda_2 \cdot Z_{cp} \cdot T_{cp}} = \frac{105.087^2 \cdot 1.388^5 \cdot (7.28^2 - 5.26^2)}{94.368^2 \cdot 0.562 \cdot 0.011 \cdot 0.881 \cdot 290.5} = 106.234 \text{ km},
$$

Длины последних перегонов при давлении в конце газопровода р<sub>иск</sub>: = 2 МПа:<br>
L<sub>1п пер</sub> :=  $\frac{105.087^2 \cdot d_1^5 \cdot (p_{\text{H}}^2 - p_{\text{KOH}}^2)}{Q^2 \cdot \Delta \cdot \lambda_1 \cdot Z_{cp} \cdot T_{cp}} = \frac{105.087^2 \cdot 1.19^5 \cdot (7.28^2 - 2^2)}{94.368^2 \cdot 0.562 \cdot 0.0$  $L_{2\pi nep} := \frac{105.087^2 \cdot d_2^5 \cdot (p_{\pi}^2 - p_{\kappa o \pi}^2)}{Q^2 \cdot \Delta \cdot \lambda_2 \cdot Z_{cp} \cdot T_{cp}} = \frac{105.087^2 \cdot 1.388^5 \cdot (7.28^2 - 2^2)}{94.368^2 \cdot 0.562 \cdot 0.011 \cdot 0.881 \cdot 290.5} = 205.49$  KM.

Расчётное и округлённое число компрессорных станций:

86 87

$$
n_{11} := \frac{L - L_{1\pi\pi\varrho}}{L_{1c\tau}} + 1 = \frac{520 - 92.608}{47.876} + 1 = 9.927, \quad n_1 := \text{round}(n_{11}) = 10;
$$
  

$$
n_{21} := \frac{L - L_{2\pi\pi\varrho}}{L_{2c\tau}} + 1 = \frac{520 - 205.493}{106.234} + 1 = 3.961, \quad n_2 := \text{round}(n_{21}) = 4.
$$

2 Экономическое обоснование выбора диаметра магистрального газопровода *Капитальные затраты в линейную часть.* 

Согласно П.1 [10] стоимость строительства 1 км трубопровода составляет:  $K_{\text{KMI}}$ : = 3597.2.10<sup>3</sup> руб/км для  $d_1$  = 1.19 м;

 $K_{\text{KM2}}$ := 5280.9.10<sup>3</sup> руб/км для d<sub>2</sub> = 1.388 м.

Тогда:  $K_{\pi 1} := K_{\text{rad}} \cdot L \cdot 10^{-6} = 3597 \cdot 2 \cdot 10^{3} \cdot 520 \cdot 10^{-6} = 1861 \cdot 184 \text{ mJH p}$ 

 $K_{\pi2} := K_{\kappa M2} \cdot L \cdot 10^{-6} = 5280.9 \cdot 10^{3} \cdot 520 \cdot 10^{-6} = 2746.068$  MJH pyő.

Капитальные затраты на сооружение КС.

Согласно П.2 [10] для агрегата типа ГПА-Ц-16  $k_0 = 33.7$ ;  $k_0 = 35.6$ .

Стоимость строительства одной КС на четыре агрегата i: = 4 равна

 $C_{cr} := k_0 + k_i \cdot i = 33.7 + 35.6 \cdot 4 = 176.1$  MJH pv6.

Тогда с учётом числа КС капитальные затраты на все КС будут равны:

 $K_{\text{KC1}} := C_{\text{cr}} \cdot n_1 = 176.1 \cdot 10 = 1761 \text{ m}$  M py 6,  $K_{\text{KC2}} := C_{\text{cr}} \cdot n_2 = 176.1 \cdot 4 = 704.4 \text{ m}$  M py 6.  *Полные капитальные затраты.*

 $K_1 := K_{n1} + K_{KC1} = 3622.184$  млн руб,  $K_2 := K_{n2} + K_{KC2} = 3450.468$  млн руб. *Стоимость эксплуатации линейной части МГ.*

Согласно П.1 [10] стоимость эксплуатации 1 км МГ в год составляет:  $C_{\frac{3\pi}{1}}$ := 161.1.10<sup>3</sup> руб/(км.год),  $C_{\frac{3\pi}{2}}$ := 237.6.10<sup>3</sup> руб/(км.год)

Тогда:  $\Theta_{\pi 1} := C_{\pi 1} \cdot L.10^{-6} = 161.1 \cdot 10^{3} \cdot 520 \cdot 10^{-6} = 83.772$  млн руб/год.  $\theta_{\pi}$  := C<sub>3T</sub>. L·10<sup>-6</sup> = 237.6·10<sup>3</sup>·520·10<sup>-6</sup> = 123.552 MJH pv6/ron.

Стоимость эксплуатации всех станций.

Согласно П.2 [10] для агрегата типа ГПА-Ц-16  $\beta_0 := 6.8$  и  $\beta_i := 8.6$ . Стоимость эксплуатации типовой КС на четыре агрегата ГПА-Ц-16 равна  $C_{\text{2cr}} := 3_0 + 3_1 \cdot 1 = 6.8 + 8.6 \cdot 4 = 41.2 \text{ mJH py6/roJ.}$ 

Тогда: = Сэ<sub>ст</sub>. n<sub>1</sub> = 412 млн руб/год, Э<sub>кс2</sub>: = Сэ<sub>ст</sub>. n<sub>2</sub> = 164.8 млн руб/год. Полные эксплуатационные расходы:

 $\Theta_1 := \Theta_{n1} + \Theta_{KC1} = 83.772 + 412 = 495.772$  млн руб/год,

 $\mathcal{L}_2 := \mathcal{L}_{\pi2} + \mathcal{L}_{\text{KC2}} = 123.552 + 164.8 = 288.352$  млн руб/год.

Приведённые затраты, где коэффициент эффективности  $E = 0.15$  год<sup>-1</sup>,  $S_{1220} := E \cdot K_1 + 3 = 0.15.3622 \cdot 184 + 495.772 = 1039.1$  млн руб/год,

 $S_{1420}$ : = E·K<sub>2</sub> +  $\Theta_2$  = 0.15·3450.468 + 288.352 = 805.922 млн руб/год.

Таким образом, по приведённым затратам выгодным является диаметр 1420 мм и в дальнейшем расчёты ведём для этого диаметра.

3 Уточнённый тепловой и гидравлический расчёты участков газопровода между компрессорными станциями

3.1 Уточнение расстояния между компрессорными станциями с учётом расхода топливного газа на собственные нужды. Для одного ГПА-Ц-16 номинальный расход топливного газа (ТГ) согласно П.6 [10]  $q_{TT}$  := 6240 м<sup>3</sup>/ч.

Суточный объёмный расход топливного газа для трёх ГПА на станции<br> $Q_{TT} := q_{TT} \cdot 10^{-6} \cdot 24 \cdot 3 = 6240 \cdot 10^{-6} \cdot 24 \cdot 3 = 0.4493$  млн м<sup>3</sup>/сут.

Тогда объёмный расход газа по четырём участкам распределится так:  $Q_1 := Q - Q_{TT} \cdot 1 = 93.919 \text{ mJH m}^3/\text{cyT};$   $Q_2 := Q - Q_{TT} \cdot 2 = 93.47 \text{ mJH m}^3/\text{cyT};$ 

$$
Q_3 := Q - Q_{TT} \cdot 3 = 93.021
$$
млн м<sup>3</sup>/сут;  $Q_4 := Q - Q_{TT} \cdot 4 = 92.571$ млн м<sup>3</sup>/сут.  
Средняя длина участка между КС определяется по формуле, где

$$
\alpha := \frac{p_{\rm H}^2 - p_{\rm KOH}^2}{p_{\rm H}^2 - p_{\rm K}^2} = \frac{7.28^2 - 2^2}{7.28^2 - 5.26^2} = 1.934 \quad (Q = 94.368, \ \ L = 520),
$$

$$
l := \frac{L}{\left(\frac{Q}{Q_1}\right)^2 + \left(\frac{Q}{Q_2}\right)^2 + \left(\frac{Q}{Q_3}\right)^2 + \alpha \left(\frac{Q}{Q_4}\right)^2} = 102.599 \text{ km}
$$

Длина каждого участка МГ:

$$
l_1 := l \cdot \left(\frac{Q}{Q_1}\right)^2 = 103.583 \text{ km}; \qquad l_2 := l \cdot \left(\frac{Q}{Q_2}\right)^2 = 104.581 \text{ km};
$$
  

$$
l_3 := l \cdot \left(\frac{Q}{Q_3}\right)^2 = 105.594 \text{ km}; \quad l_4 := l \cdot \alpha \cdot \left(\frac{Q}{Q_4}\right)^2 = 206.242 \text{ km}.
$$

Расчёт первого участка

Принимаем в качестве первого приближения значения  $\lambda$ ,  $T_{cp}$  и  $Z_{cp}$  первого этапавычислений:  $d := d_2 = 1.388$  м,  $\lambda := \lambda_2 = 0.0106$ ,  $T_{cp} = 290.5$  K,  $Z_{cp} := 0.881$ . Конечное давление в первом приближении (К := 105.087,  $Q_1 = 93.92$ ,  $\Delta = 0.562$ )

$$
p_{k1} \coloneqq \sqrt{p_{\scriptscriptstyle \rm H}^2 - \frac{Q_1^2 \cdot \Delta \cdot \lambda \cdot Z_{\scriptscriptstyle \rm cp} \cdot T_{\scriptscriptstyle \rm cp} \cdot I_1}{K^2 \cdot \text{d}^5}} = 5.342 \ \text{M} \Pi \text{a}.
$$

Для сокращения записи сразу приводим второе приближение  $p_k := p_{k2} = 5.263$  MIIa.

Среднее давление

$$
p_{cp} := \frac{2}{3} \cdot \left( p_{\rm H} + \frac{p_{\rm K}^{2}}{p_{\rm H} + p_{\rm K}} \right) = \frac{2}{3} \cdot \left( 7.28 + \frac{5.263^{2}}{7.28 + 5.263} \right) = 6.326 \text{ M} \text{.}
$$

Приведённые значения давления и температуры

$$
p_{\text{mp}} := \frac{p_{\text{cp}}}{p_{\text{nx}}} = \frac{6.326}{4.637} = 1.364
$$
,  $T_{\text{mp}} := \frac{1_{\text{cp}}}{T_{\text{nx}}} = \frac{290.5}{192.707} = 1.507$ 

Удельная теплоёмкость газа

$$
c_p := 1.695 + 1.838 \cdot 10^{-3} \cdot T_{cp} + 1.96 \cdot 10^{6} \cdot \frac{P_{cp} - 0.1}{T_{cp}^{3}} = 2.727 \text{ K} \cancel{I} \cancel{I} \cancel{I} \cancel{K} / (\text{KT} \cdot \text{K}).
$$

88 89

Коэффициент Джоуля-Томсона

$$
D_i := \frac{1}{c_p} \cdot \left( \frac{0.98 \cdot 10^6}{T_{cp}^2} - 1.5 \right) = \frac{1}{2.727} \cdot \left( \frac{0.98 \cdot 10^6}{290.5^2} - 1.5 \right) = 3.709 \text{ K/MIIa.}
$$

Базовый коэффициент теплопередачи для газопровода диаметром 1 м для смешанного грунта 1,27–1,34 [11]. Принимаем  $K_1 := 1.34 B_T/(M^2.K)$ .

Среднее значение коэффициента теплопередачи

$$
K_{cp} := K_1 \cdot \left(\frac{1}{d}\right)^{0.9} = 1.34 \cdot \left(\frac{1}{1.388}\right)^{0.9} = 0.998 \text{ Br/(m}^2 \cdot \text{K)}.
$$

Коэффициенты

$$
a_t := 0.225 \cdot \frac{K_{cp} \cdot d}{Q_1 \cdot \Delta \cdot c_p} = 2.164 \times 10^{-3} \text{ km}^{-1}; \quad A := \frac{1 - e^{a_t \cdot l_1}}{a_t \cdot l_1} = 0.896.
$$

Средняя температура газа (Т<sub>н</sub> = 303, 1<sub>1</sub> = 103.583, р<sub>н</sub> = 7.28, р<sub>к</sub> = 5.263)

$$
T_{cp} := T_{OC} + (T_{H} - T_{OC}) \cdot A - D_{i} \cdot \frac{p_{H}^{2} - p_{K}^{2}}{2 \cdot a_{t} \cdot l_{1} \cdot p_{cp}} \cdot (1 - A) = 296.95 \text{ K}.
$$

Уточняем значения  $T_{\text{np}}$  и  $Z_{\text{cp}}$ :  $T_{\text{np}} = \frac{T_{\text{cp}}}{T_{\text{nr}}} = \frac{296.95}{192.707} = 1.541$ ,

$$
Z_{cp} := 1 - \frac{0.0241 \cdot p_{np}}{1 - 1.68 \cdot T_{np} + 0.78 \cdot T_{np}^2 + 0.0107 \cdot T_{np}^3} = 0.891
$$

Коэффициент динамической вязкости  $\mu$  ( $p_{np} = 1.364$ ,  $T_{np} = 1.541$ ,  $p_{cr} = 0.677$ )

$$
C := 1 + \frac{p_{\text{mp}}^2}{30 \cdot (T_{\text{mp}} - 1)} = 1.115,
$$
  
\n
$$
\mu := 5.1 \cdot 10^{-6} \cdot [1 + \rho_{\text{cr}} \cdot (1.1 - 0.25 \cdot \rho_{\text{cr}})] \cdot [0.037 + T_{\text{mp}} \cdot (1 - 0.104 \cdot T_{\text{mp}})] \cdot C =
$$
  
\n
$$
= 1.234 \times 10^{-5} \text{ Ta} \cdot c.
$$
  
\nUncло Peйнольдса и коэффициенты  $\lambda_{\text{rp}} \text{ и } \lambda \quad (k_s = 3.10^{-5}, \text{ E}_r = 0.95),$   
\n
$$
\text{Re} := 17.75 \cdot \frac{\Delta \cdot Q_1}{d \cdot \mu} = 17.75 \cdot \frac{0.562 \cdot 93.919}{1.388 \cdot 1.234 \times 10^{-5}} = 5.476 \times 10^7
$$
  
\n
$$
\lambda_{\text{rp}} := 0.067 \cdot \left(\frac{158}{\text{Re}} + \frac{2 \cdot k_s}{d}\right)^{0.2} = 0.0091, \ \lambda := 1.05 \cdot \frac{\lambda_{\text{rp}}}{\text{E}_r^2} = 0.0106.
$$

Находим конечное давление р<sub>за</sub> в третьем приближении

$$
p_{k3} := \sqrt{p_{\mathbf{H}}^2 - \frac{Q_1^2 \cdot \Delta \cdot \lambda \cdot Z_{cp} \cdot T_{cp} \cdot l_1}{K^2 \cdot d^5}} = 5.2629 \text{ M} \Pi a
$$

что весьма близко  $p_{0.2} = 5.2630 \text{ M}$ Па, поэтому среднее давление не уточняем. Конечная температура газа ( $p_{cp} = 6.326$ ,  $p_{H} = 7.28$ ,  $p_{K} = 5.263$ ,  $a_t = 0.0022$ )

где

$$
T_{\kappa} := T_{OC} + (T_{\kappa} - T_{OC}) \cdot e^{a_t \cdot l_1} - D_i \cdot \frac{p_{\kappa}^2 - p_{\kappa}^2}{2 \cdot a_t \cdot l_1 \cdot p_{cp}} \cdot (1 - e^{a_t \cdot l_1}) = 291.34 \text{ K}.
$$

На этом этапе уточнённый тепловой и гидравлический расчёты первого участка газопровода можно считать завершённым.

## **4 Расчёт режима работы КС**

На компрессорных станциях установлены газотурбинные агрегаты ГПА-Ц-16, оборудованные центробежными нагнетателями ГПА-Ц-16/76.

Давление и температура газа на входе в центробежный нагнетатель:

 $p_{BC} := p_{K} - \Delta p_{BC} = 5.263 - 0.120 = 5.143 \text{ M}$  $\Pi a$ ,  $T_{BC} := T_{K} = 291.336 \text{ K}.$ 

Значения давления и температуры, приведённые к условиям всасывания:

$$
p_{\text{np}} := \frac{p_{\text{BC}}}{p_{\text{mx}}} = \frac{5.143}{4.637} = 1.109
$$
,  $T_{\text{np}} := \frac{T_{\text{BC}}}{T_{\text{mx}}} = \frac{291.335}{192.707} = 1.512$ 

Коэффициент сжимаемости газа при условиях всасывания  $(Z_{\ldots} = 1)$ 

$$
Z_{\text{BC}} := 1 - \frac{0.0241 \cdot p_{\text{mp}}}{1 - 1.68 \cdot T_{\text{mp}} + 0.78 \cdot T_{\text{mp}}^2 + 0.0107 \cdot T_{\text{mp}}^3} = 0.904
$$

Номинальные подача и частота вращения, а также параметры приведения, для которых построены характеристики ЦН, берутся по таблице 4 [10]:<br>Q<sub>H</sub> := 32.6 млн м<sup>3</sup>/сут; n<sub>H</sub> := 4900 мин<sup>-1</sup>; Z<sub>IIP</sub> := 0.888; T<sub>IIP</sub> := 288 K; R<sub>IIP</sub> := 508.2.

Плотность газа  $\rho_{\mu}$ , требуемое число параллельно работающих нагнетателей  $m_{_{{\rm \scriptscriptstyle H}}}$ и подача нагнетателя при условиях всасывания  ${\cal Q}_{{\rm \scriptscriptstyle sc}}$ :

$$
\rho_{\text{BC}} := \rho_{\text{cr}} \cdot \frac{p_{\text{BC}} \cdot T_{\text{cr}} \cdot Z_{\text{cr}}}{p_{\text{cr}} \cdot 10^{-6} \cdot T_{\text{cr}} \cdot Z_{\text{BC}}} = 0.677 \cdot \frac{5.183 \cdot 293.15 \cdot 1}{101325 \cdot 10^{-6} \cdot 291.336 \cdot 0.904} = 38.24 \text{ kT/m}^3;
$$

 $Q_{KC} := Q = 94.368$  млн м<sup>3</sup>/сут;  $m_{\text{H}} := \frac{Q_{KC}}{Q_{\text{H}}} = \frac{94.368}{32.6} = 2.895$ , принимаем  $m_{\text{H}} := 3$ ;

$$
Q_{BC} := \frac{Q_{KC} \cdot 10^6}{24 \cdot 60 \cdot m_H} \cdot \frac{\rho_{CT}}{\rho_{BC}} = \frac{94.368 \cdot 10^6}{24 \cdot 60 \cdot 3} \cdot \frac{0.677}{38.246} = 386.879 \text{ m}^3/\text{MHH}.
$$

Требуемая (расчётная) степень повышения давления

$$
\varepsilon := \frac{p_{\text{nar}}}{p_{\text{BC}}} = \frac{7.450}{5.143} = 1.45
$$

Задаём интервал чисел частоты вращения ротора с шагом 500 мин–1 n: = 4000,4500.. 5500 (символ «..» вводится нажатием клавиши «;»). Задаём приведённые расход *Qпр* и относительную частоту *n пр* в функции от *n*:

$$
Q_{\text{mp}}(n) \coloneqq \hspace{-1mm} \frac{n}{n_{\text{H}}} \hspace{-1mm} \cdot Q_{\text{BC}} \hspace{-1mm}, \hspace{2mm} n_{\text{mp}}(n) \coloneqq \hspace{-1mm} \frac{n}{n_{\text{H}}} \hspace{-1mm} \cdot \hspace{-1mm} \sqrt{\frac{Z_{\text{TP}} \cdot R_{\text{TP}} \cdot T_{\text{TP}}}{Z_{\text{BC}} \cdot R \cdot T_{\text{BC}}}}
$$

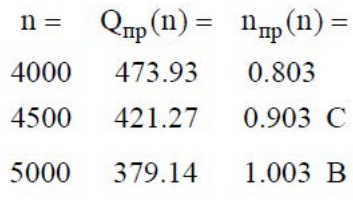

и выводим их значения в виде матриц 344.67  $1.104 A$ 

Полученные точки наносятся на характеристику и соединяются линией (плавная кривая *ABC* – линия режимов на рисунке 1). По характеристике нагнетателя определяем расчётные значения приведённых параметров. Для этого проводим горизонтальную линию из  $\varepsilon = 1.45$  до линии режимов и находим точку пересечения *р.* Проводя вертикальную линию через эту точку, находим  $Q_{\text{np.p}} = 383.9 \text{ m}^3/\text{m}$ HH,  $\eta_{\text{non}} := 0.848 \text{ H}$   $N_{\text{i np}} = 389.3 \text{ k} \text{Br}/(\text{K} \text{m/s}^3)$ .  $T_{\text{mp}}$  = 288 K;  $R_{\text{mp}}$  = 508,2  $\text{H/K}$  (KT K); Значения расчетных величин:  $Z_{\text{mp}} = 0.888$ ;  $n_{\text{H}} = 4900 \text{ MHz}^{-1}$ .  $-420$  $\frac{\text{KT}}{\text{M}^3}$  410 400 ↑ 390 380  $N_{i\,\mathrm{np}}$  $370$ 360 0.87 0.86 0.85 ↑  $0.84$  $n_{\text{no}}$  0.83 0.81  $0.8$ 0.79 1.6 1.58 1.56 1.54 1.52

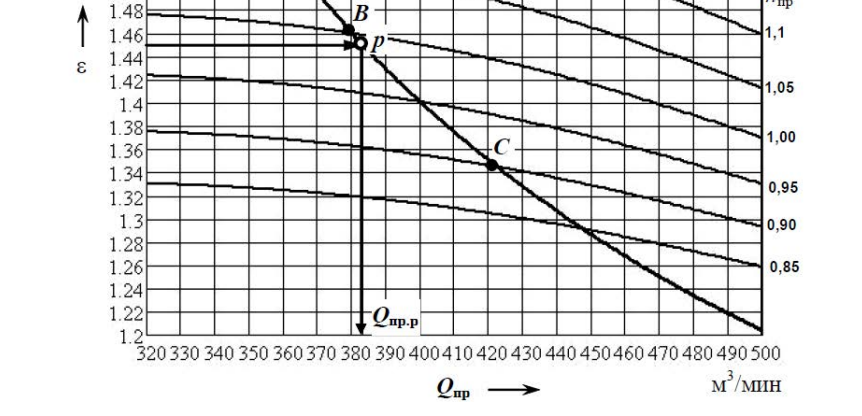

 $n_{\rm rp}$ 

 $1<sup>4</sup>$ 

Рисунок 1 – Приведённые характеристики нагнетателя ГПА-Ц-16/76

Расчётная частота вращения вала нагнетателя

$$
n_p := n_{\rm H} \cdot \frac{Q_{\rm BC}}{Q_{\rm mpp}} = 4900 \cdot \frac{386.88}{383.9} = 4937.8 \text{ mm}^{-1}.
$$

Расчётная внутренняя мощность, потребляемая ЦН,

$$
N_i := \rho_{\text{BC}} \cdot N_{\text{imp}} \cdot \left(\frac{n_p}{n_{\text{H}}} \right)^2 = 38.246 \cdot 389.3 \cdot \left(\frac{4937.8}{4900} \right)^3 = 15237.6 \text{ kBr}.
$$

С учетом того, что механические потери мощности составляют порядка 1 % от номинальной мощности ГТУ, определяем мощность на муфте привода

$$
N_e := N_i + 150 = 15237.6 + 150 = 15387.6
$$
 kBr.

По таблице 5 [10] для ГПА-Ц-16 выбираем:  $N_{e\text{ from}} := 16000 \text{ kBr}$ ;  $k_N := 0.95$ ;  $k_t := 2.8$ ; Т<sub>воз.н</sub> := 288 К. Располагаемая мощность ГТУ (Т<sub>.</sub> = 283)

$$
N_{e, \text{pac}} := N_{e, \text{mom}} \cdot k_{N} \cdot \left(1 - k_{t} \cdot \frac{T_{B} - T_{\text{bos, H}}}{T_{B}}\right) = 15951.9 \text{ KBT}
$$

Проверяем условие  $N_e = 15387.6 < N_{e, \text{pac}} = 15951.9$ . Оно выполняется. Температура газа на выходе

$$
T_{\text{Har}} := T_{\text{BC}} \cdot \varepsilon_p^{\frac{k-1}{k \cdot \eta_{\text{non}}}} = 291.336 \cdot 1.449^{\frac{1.31 - 1}{1.31 \cdot 0.848}} = 323.1 \text{ K}.
$$

#### ВЫВОДЫ

Создана программа технологического расчёта магистрального газопровода в системе Mathcad. Данная программа может быть использована как в курсовом и дипломном проектировании, так и в проектных организациях при проектировании и исследовании режимов работы газопроводов. Преимущество данной программы перед другими программами заключается в её доступности и возможности любому пользователю изменять её отдельные блоки без изучения логики традиционного программирования.

Программа апробирована на примере расчёта магистрального газопровода, изложенного в [10]. Результаты расчёта в пределах 1 % совпадают с приведёнными в примере.

### СПИСОК ИСПОЛЬЗОВАННЫХ ИСТОЧНИКОВ

1 **Половко, А. М.** Mathcad для студента / А. М. Половко, Н. В. Ганичев. – СПб. : БХВ-Петербург, 2006. – 336 с. : ил.

2 **Кирьянов, Д. В.** Mathcad 13. – СПб. : БХВ-Петербург, 2006. – 608 с. : ил.

3 **Макаров, Е. Г.** Инженерные расчёты в Mathcad 15. – СПб. : Питер, 2011. – 400 с. : ил.

4 **Хайбулина, Р. Ф., Рындин,В.В.** Автоматизированный расчёт гидропривода с использованием системы MathCAD // Наука и техника Казахстана. – 2010. – № 4. – С. 109–119.

5**Рындин,В.В., Абитова,Д.М.** Расчёт магистрального нефтепровода по четырём вариантам в системе Mathcad // Вестник ПГУ. Энергетическая серия. – 2016. – № 2. – С. 152–163.

6 **Рындин, В. В., Сиюнич, Р. Н.** Исследование и расчёт магистрального нефтепровода в системе Mathcad // Наука и техника Казахстана. – 2017. – № 3–4.  $-$  C. 72–84.

7 **Рындин, В. В., Шалай, В. В., Макушев, Ю. П.** Расчёт цикла бензинового двигателя в системе Mathcad // Вестник СибАДИ. – 2013 – № 6(34). – С. 91–98.

8 **Рындин, В. В., Шалай, В. В., Макушев, Ю. П.** Расчётные исследования кинематики и динамики рядного бензинового двигателя в системе Mathcad // Вестник СибАДИ. - 2014 - $\mathcal{N}$  1 (35). – C. 97–103.

9 **Макушев, Ю. П.** Интегральное и дифференциальное исчисления в приложении к технике : монография / Ю. П. Макушев, Т. А. Полякова, В. В. Рындин, Т. Т. Токтаганов. – Павлодар : Кереку, 2013. – 330 с. : ил.

10 **Белицкий, В. Д.** Проектирование и эксплуатация магистральных газопроводов : методическое пособие / В. Д. Белицкий, Ломов С. М. – Омск : ОмГТУ, 2011. – 65 с. : ил.

11 Типовые расчёты при сооружении и ремонте газонефтепроводов: учеб. пособие / Быков, Л. И. [и др.]. – Санкт-Петербург : Недра, 2006. – 824 с. : ил.

Материал поступил в редакцию 14.02.18.

*В. В. Рындин*

# **Магистральдық газ құбырын Mathcad жүйесінде технологиялық есептеу** С. Торайғыров атындағы Павлодар мемлекеттік университеті, Павлодар қ., 140008, Қазақстан Республикасы.

Материал баспаға 14.02.18 түсті.

#### *V. V. Ryndin*

#### **Technological calculation of the main gas pipeline in the Mathcad system**

S. Toraighyrov Pavlodar State University, Pavlodar, 140008, Republic of Kazakhstan. Material received on 14.02.18.

*Дипломдық жобалау ұйымдарында, сондай-ақ магистральдық газ құбырларын жобМагистральдық газ құбырларын жобалау ұйымдарында жобалау кезінде, сондай-ақ дипломдық және курстық жобаларды орындау кезінде электрондық кестелер (Excel) қолданылады. Электрондық кестелерде жасалған бағдарламаларды жазу визуалды емес және формулаларды тексеру, тіпті бағдарламаны әзірлеушіге өзгерту қиын. Бұл кемшіліктер математикалық жүйенің жаңа математикалық жүйесінен айырылады, ол формулаларды әдеттегі түрде жазуға мүмкіндік береді, бұл студенттер мен инженерлерге қол жетімді етеді. Мақсаты – магистральдық газ құбырларын жобалаушылардың назарын есепке алу жүйесінде Mathcad жүйесін пайдалануға аудару.*

*Әзірленген бағдарлама келесі бөлімдерден тұрады: құбырдың диаметрін есептеу және оның қабырғасының қалыңдығы; компрессорлық станциялардың санын және олардың арасындағы қашықтықты анықтау; құбырдың диаметрін таңдаудың экономикалық негіздемесі; құбырдың жылу және гидравликалық есептері; компрессорлық станцияның жұмыс режимін есептеу; сызба сызығының тән диаграммасында құрылысы және қысымның ұлғаю дәрежесі үшін таңдалған ортадан тепкіш комперссорлы сипаттамаларын графикалық анықтығын айқындау.*

*At design of the main gas pipelines in the design organizations and also in the course implementation of degree and academic year projects spreadsheets (Excel) are generally used. The record of the programs created in spreadsheets isn't evident, it is difficult to check formulas and to change them even to the developer of the program. There are no such shortcomings tin he new mathematical Mathcad system, allowing to write down formulas in a habitual look that makes it available for students and engineers. The purpose of the articke is to draw attention of designers of the main gas pipelines to use of the Mathcad system in the calculations. The developed program includes the following sections: calculation of diameter of the pipeline and thickness of its wall; definition of the number of compressor stations and distance between them; economic justification of the choice of diameter of the pipeline; thermal and hydraulic calculations of the pipeline; calculation of working hours of compressor station; creation of the line of the modes on the chart of characteristics and graphic definition of characteristics on the chosen centrifugal supercharger for the found extent of increase in pressure.*